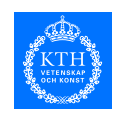

## Promela and SPIN

Mads Dam Dept. Microelectronics and Information **Technology** Royal Institute of Technology, KTH

2004 Mads Dam IMIT, KTH

 $1$  and  $2$ G1516/2G1521 Formal Methods

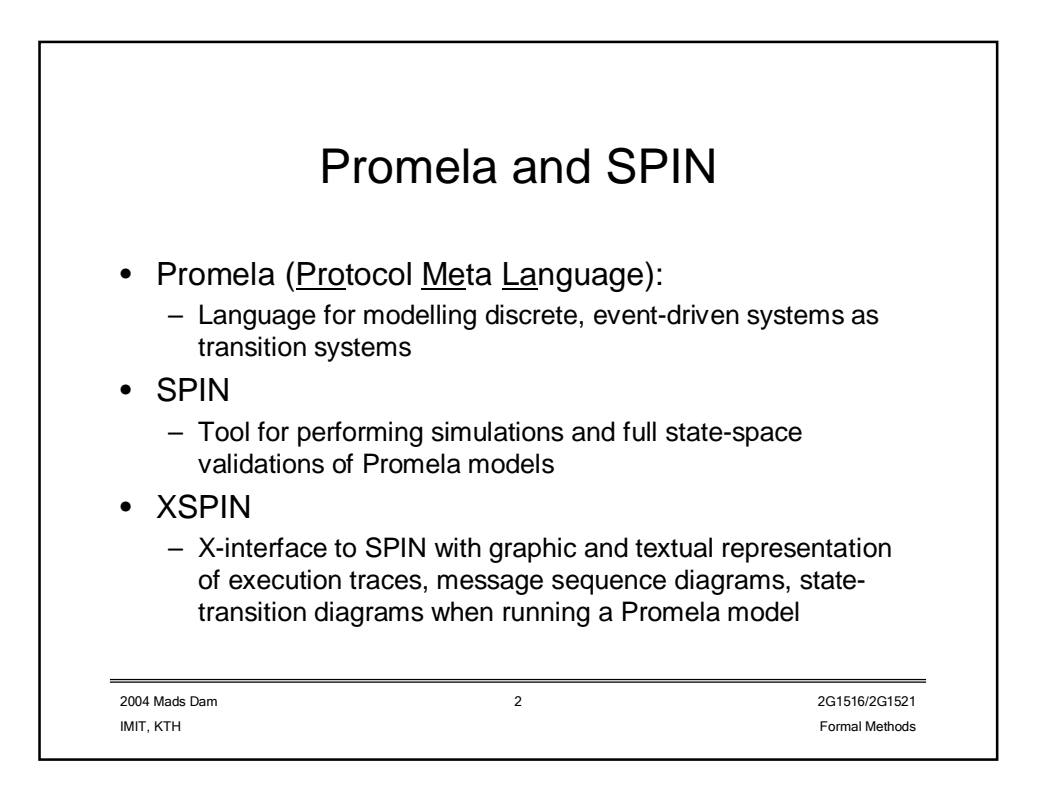

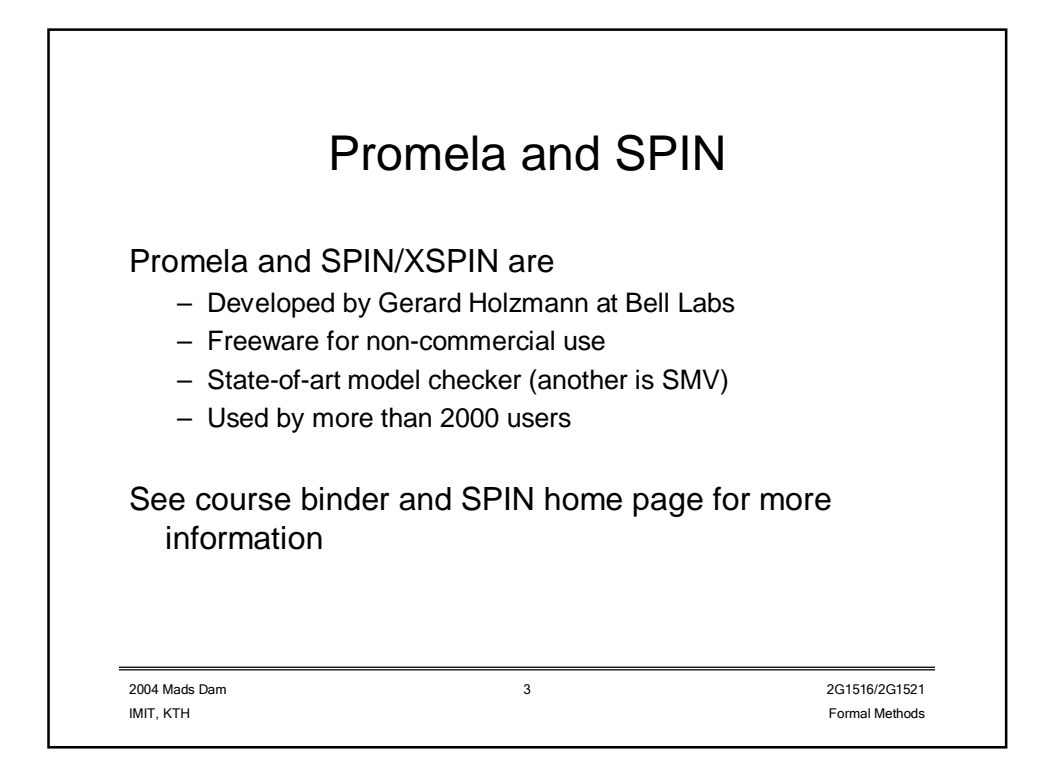

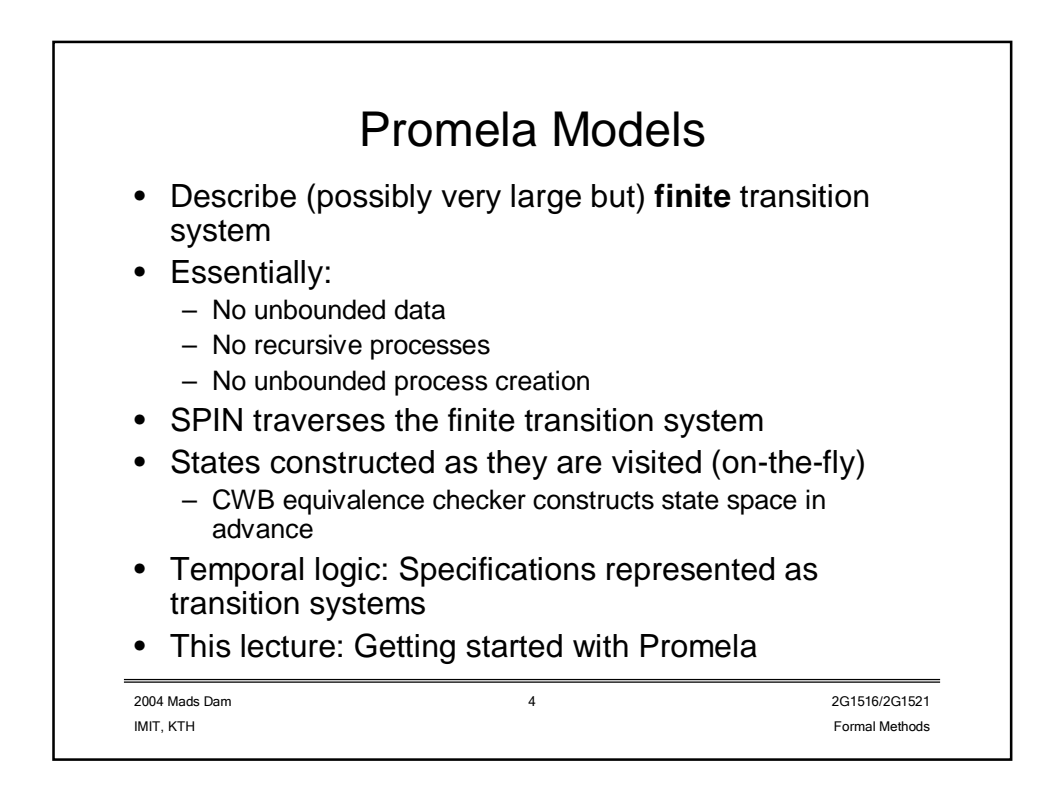

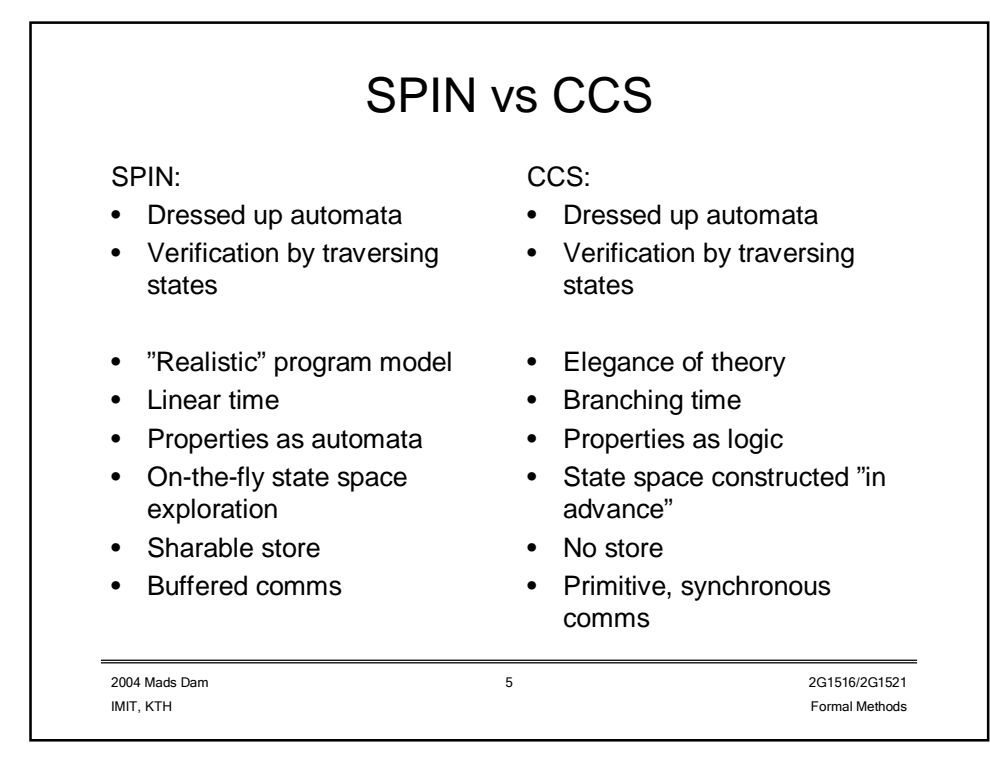

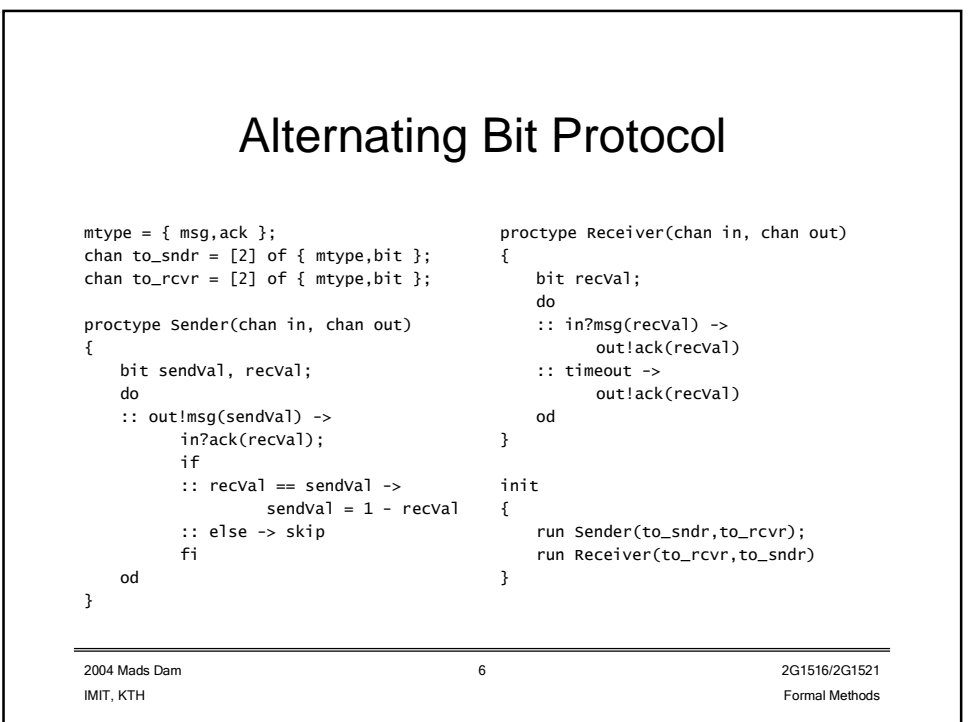

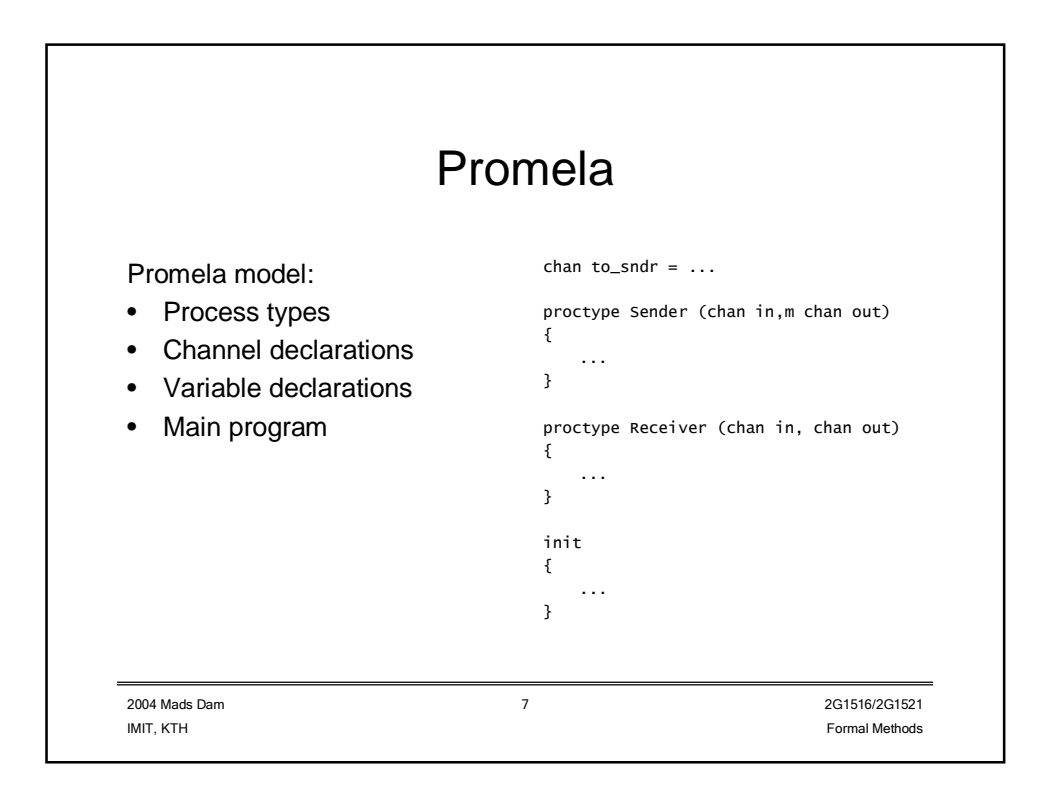

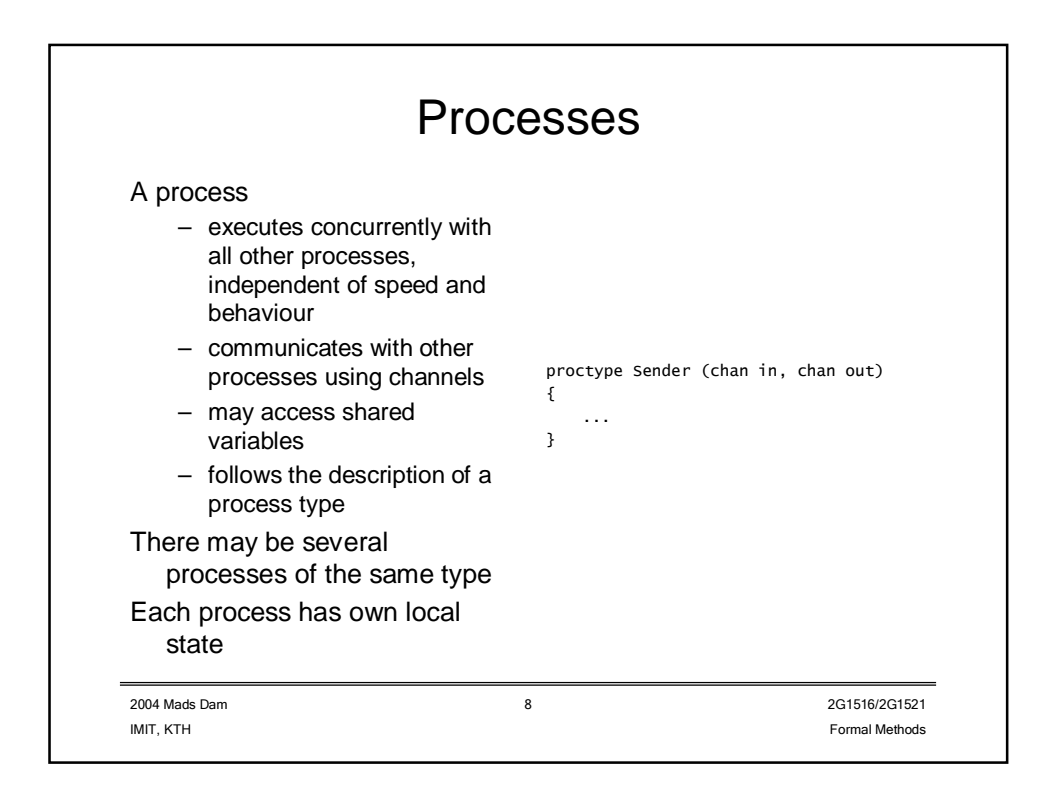

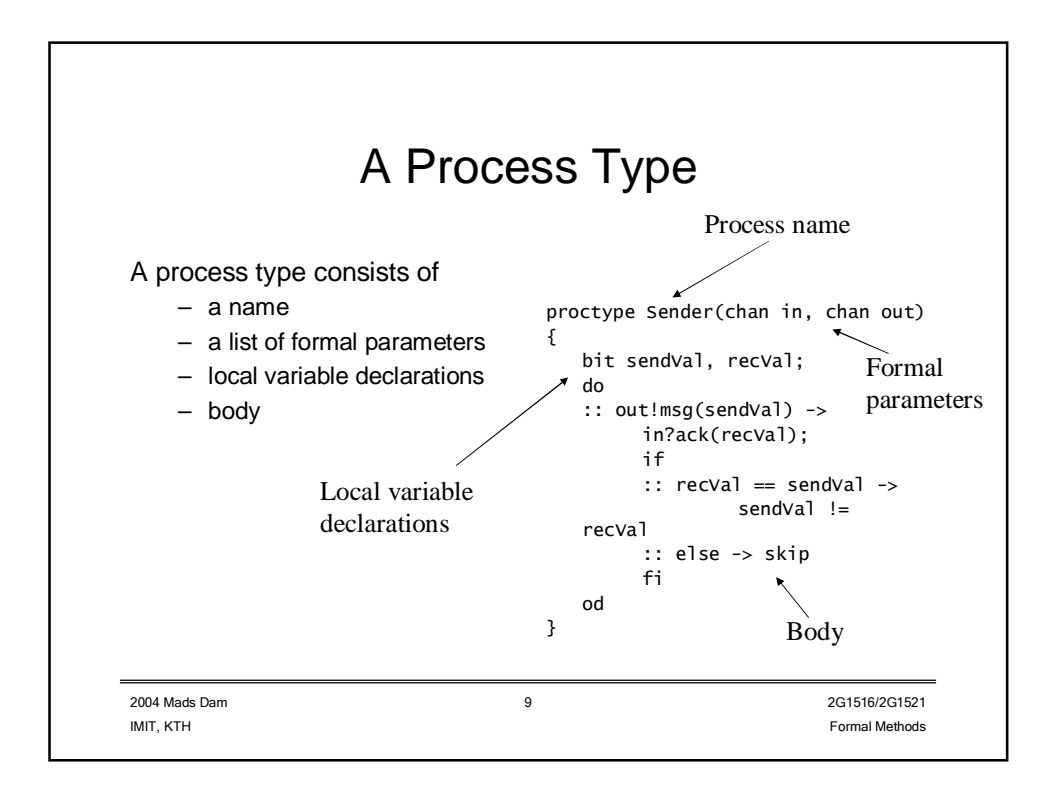

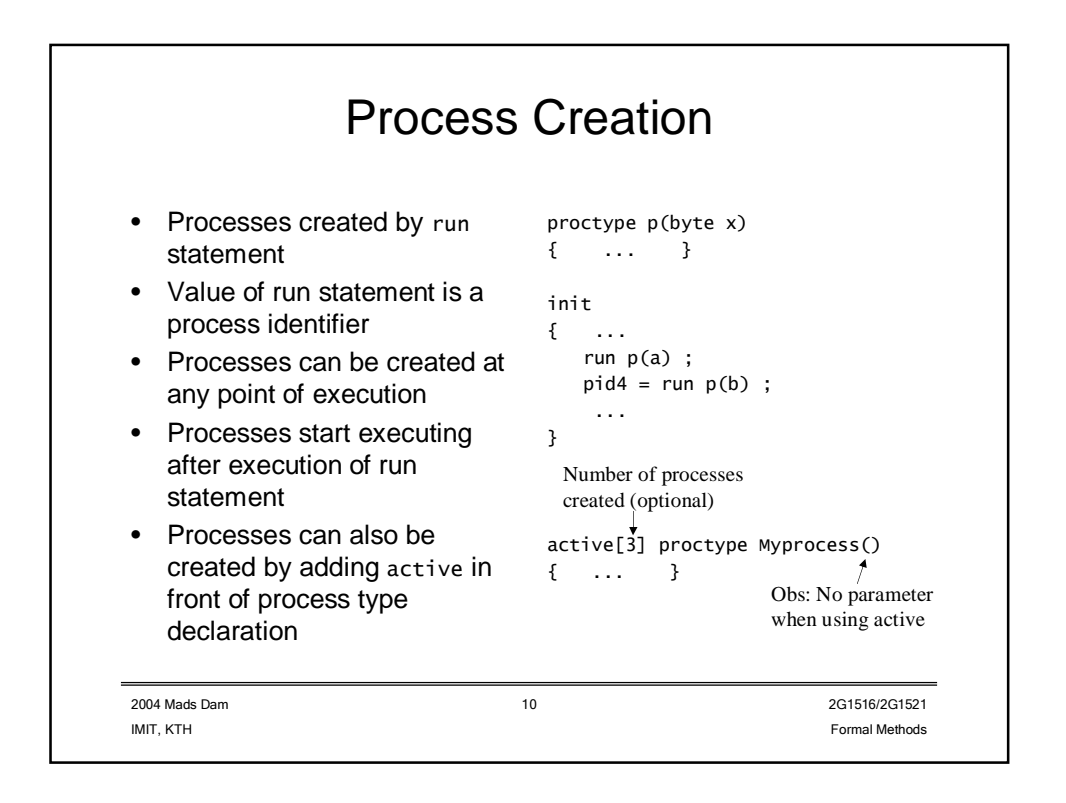

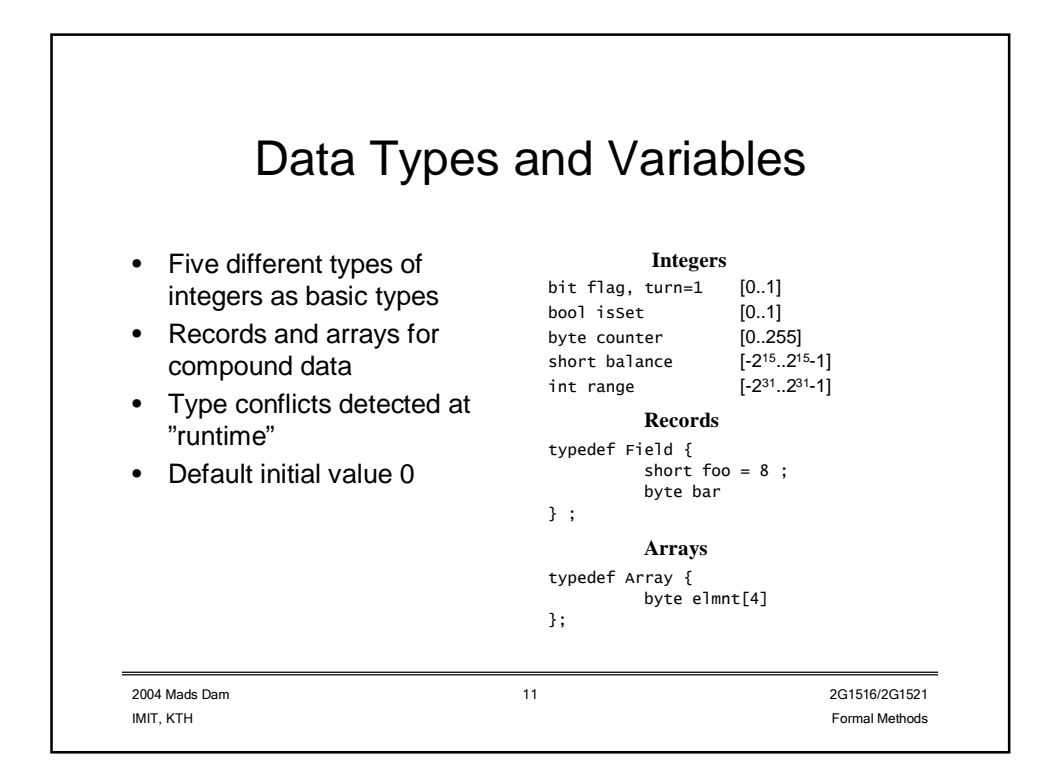

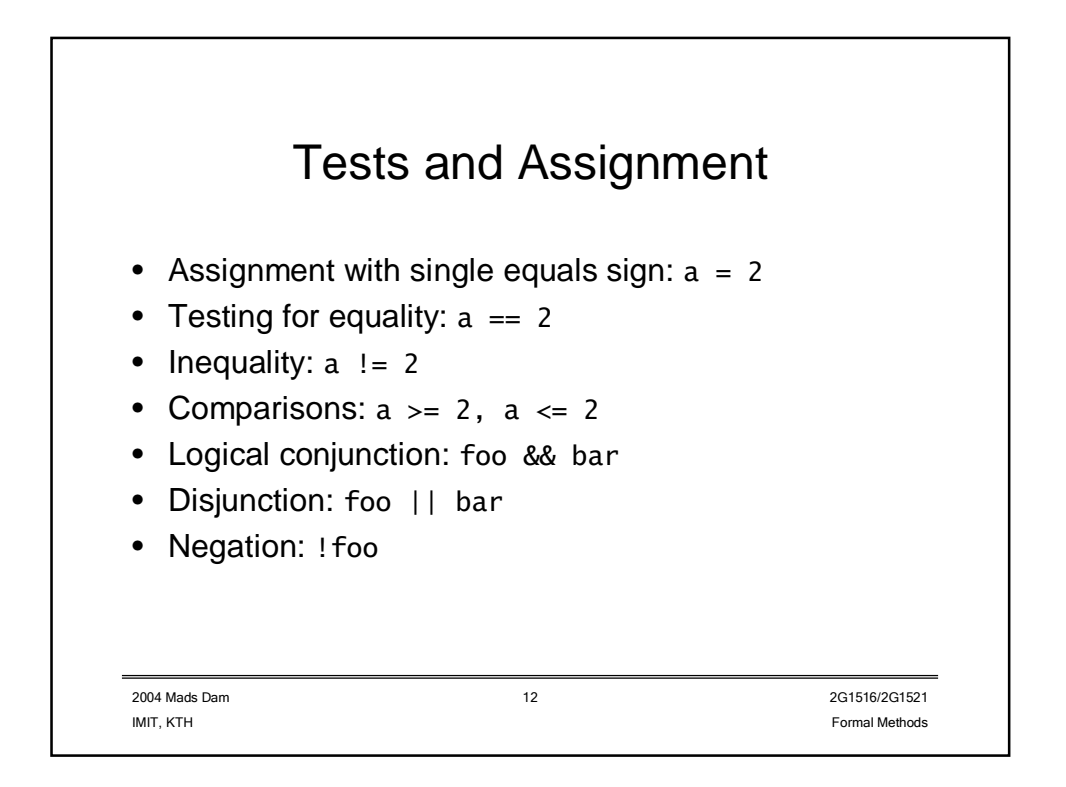

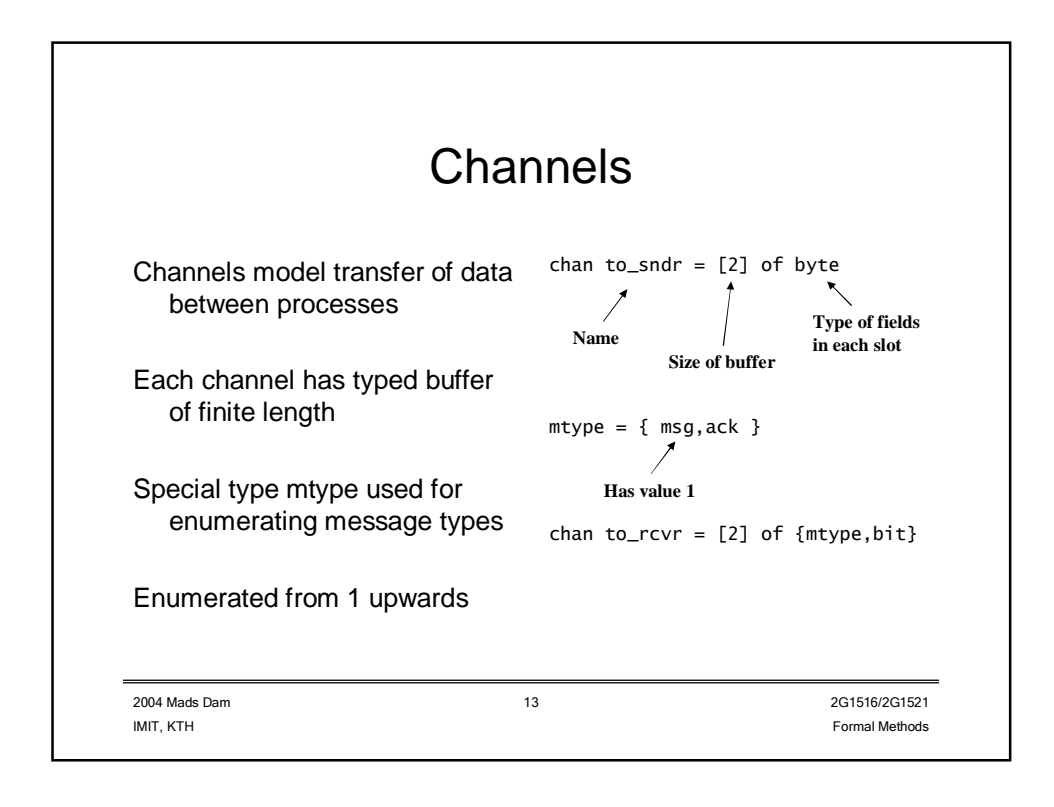

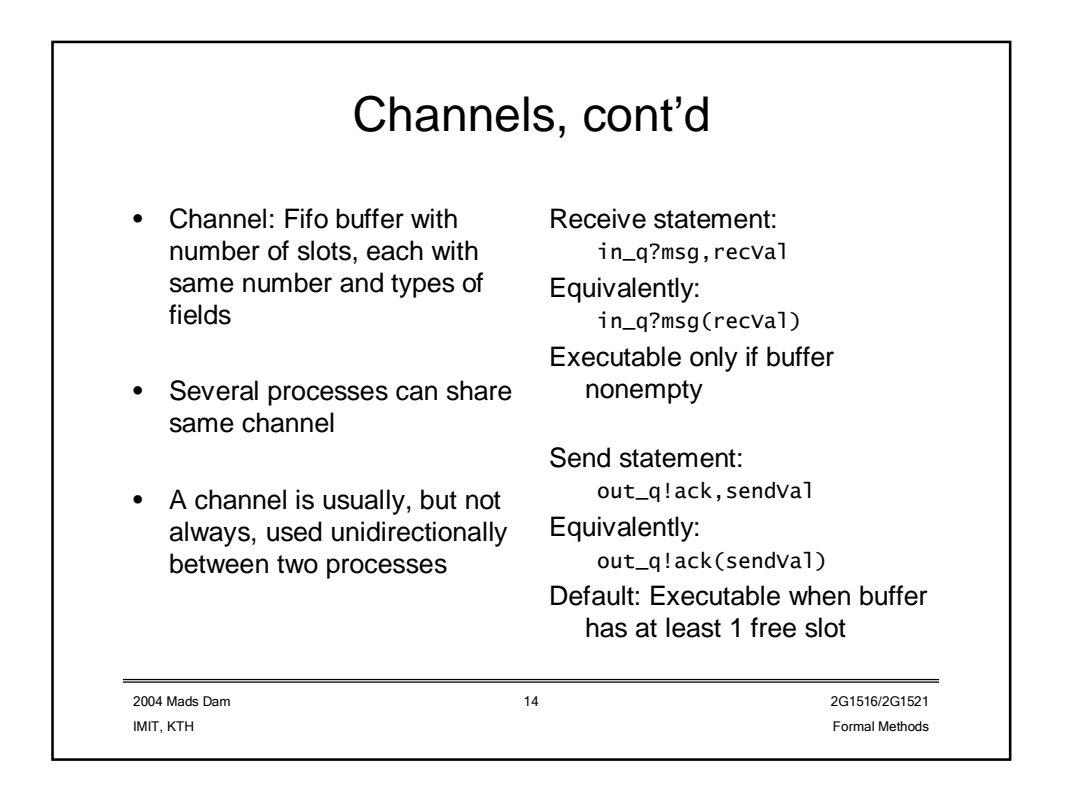

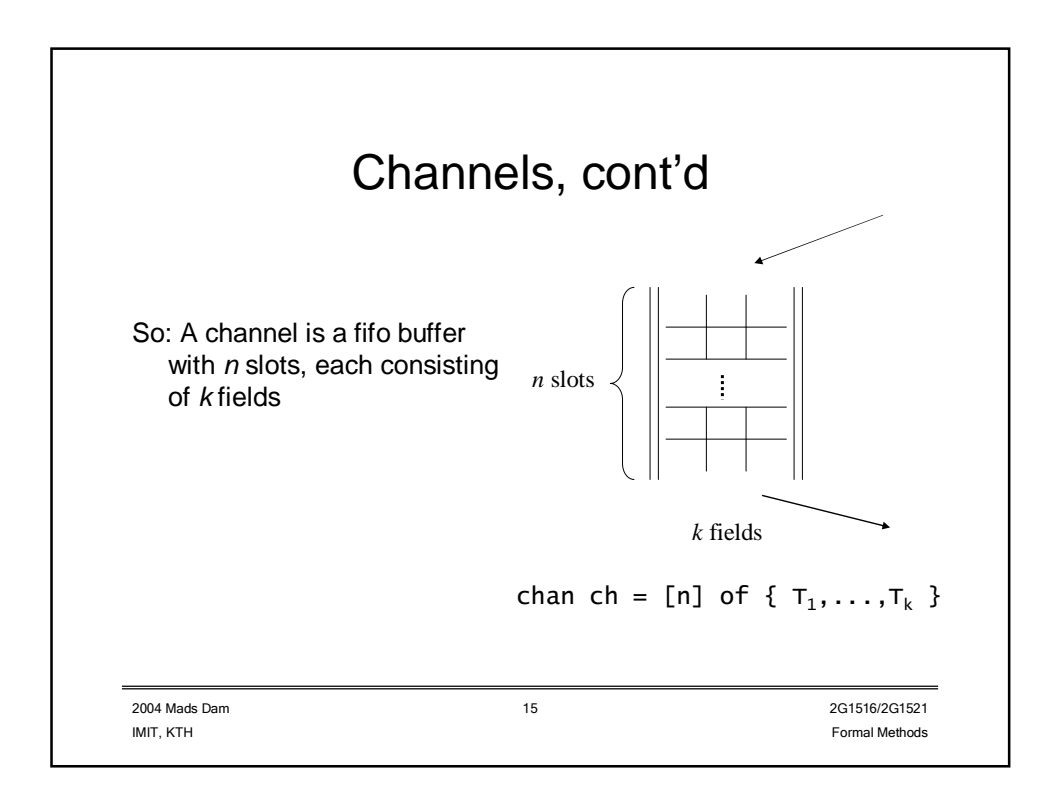

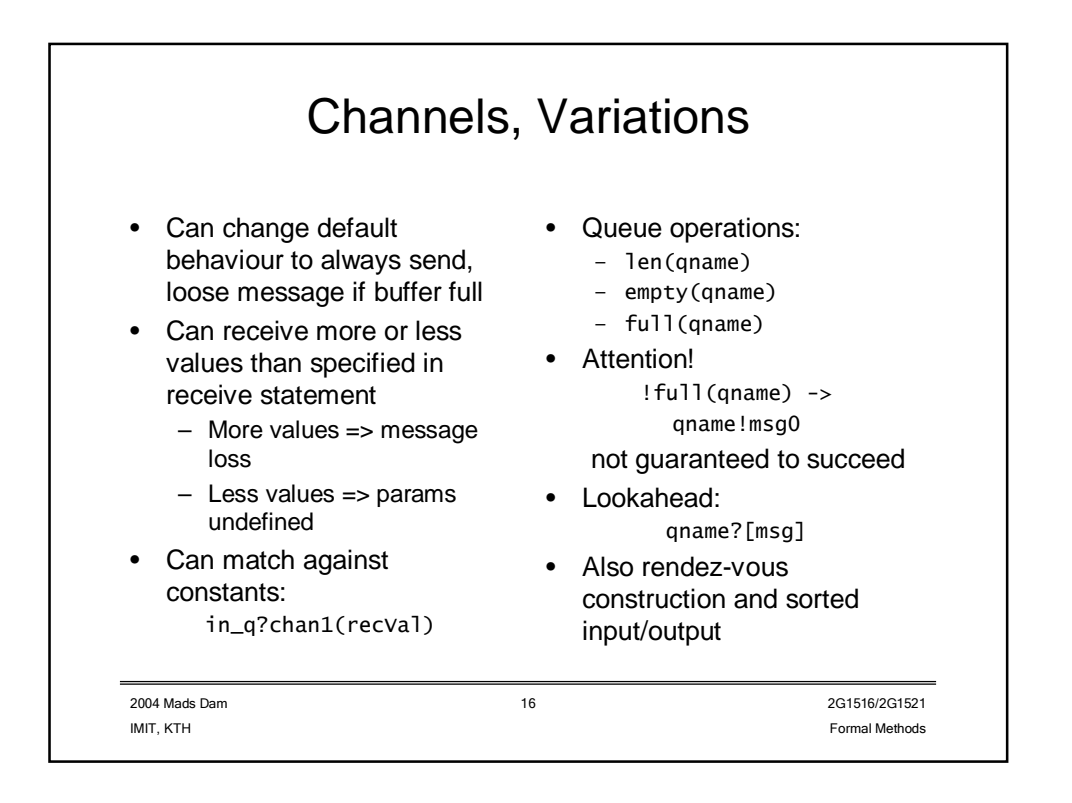

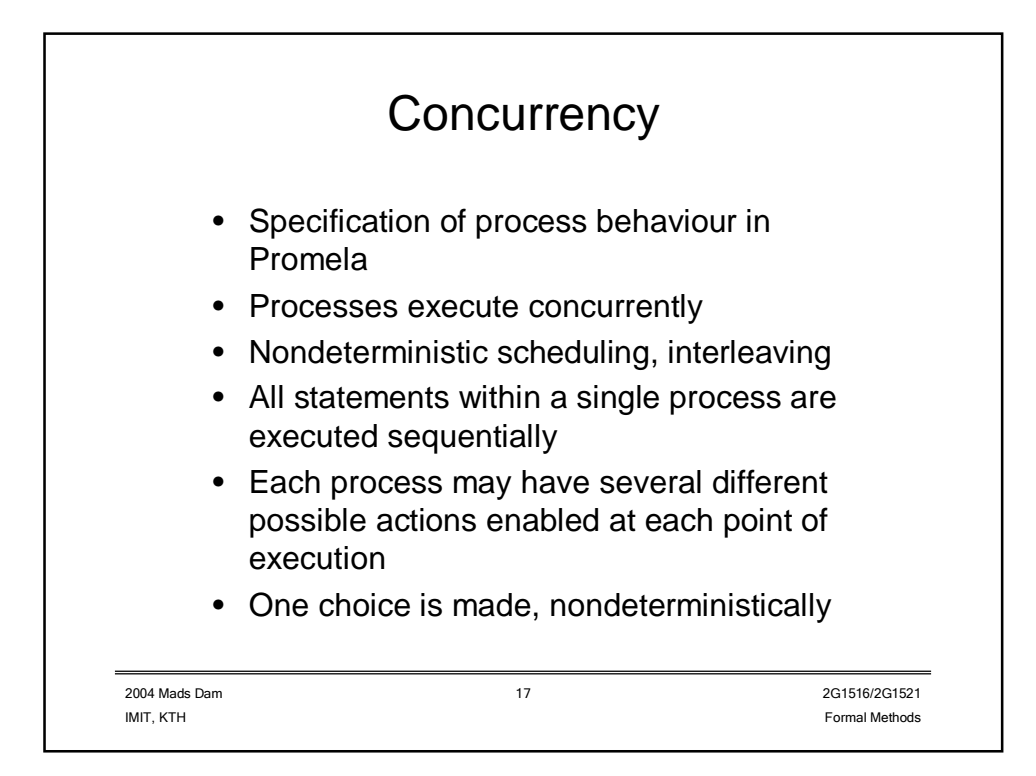

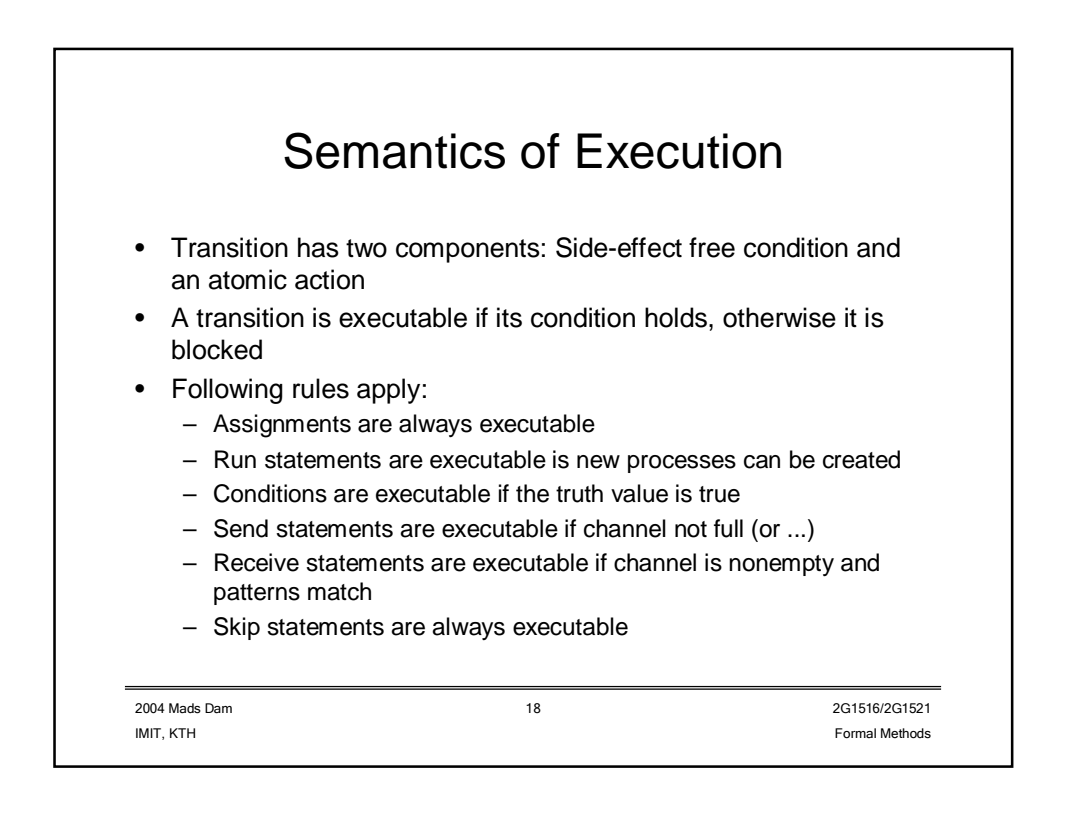

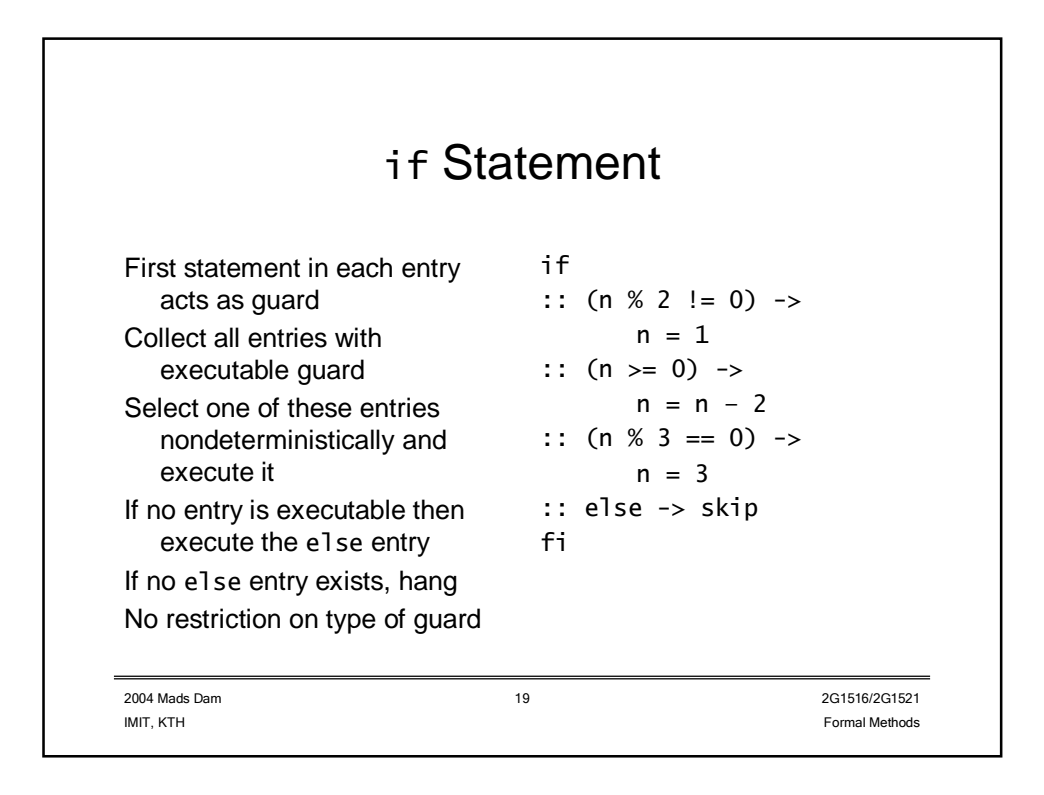

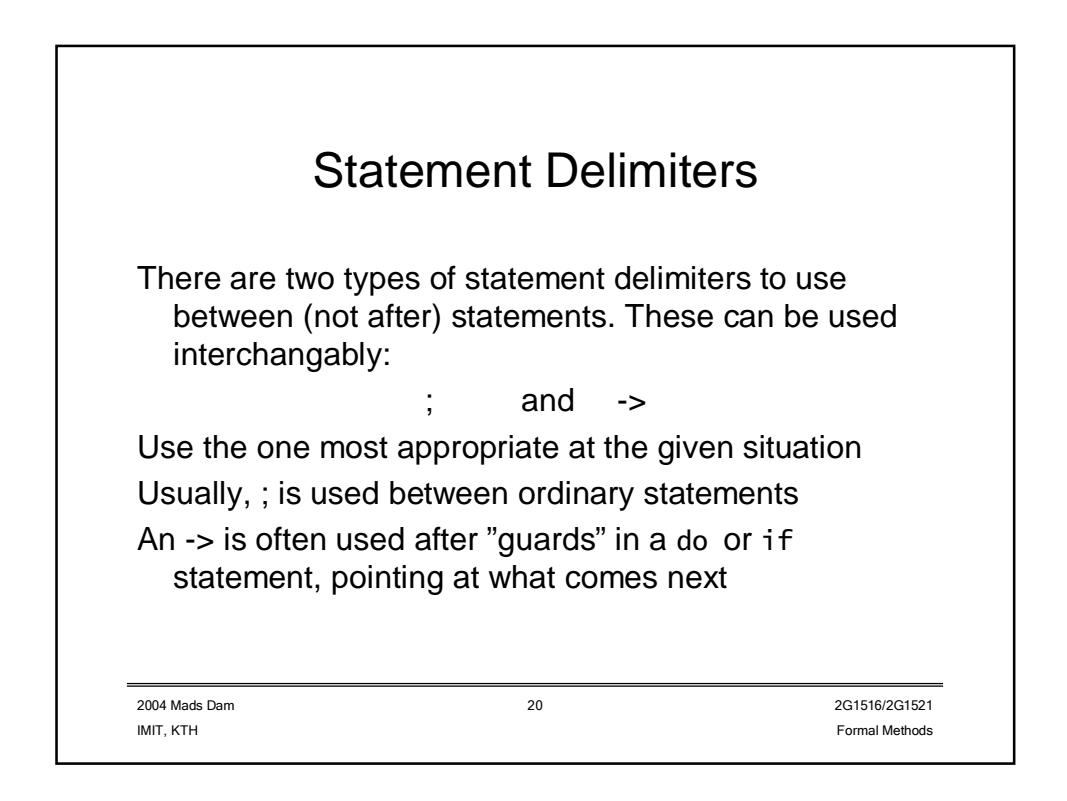

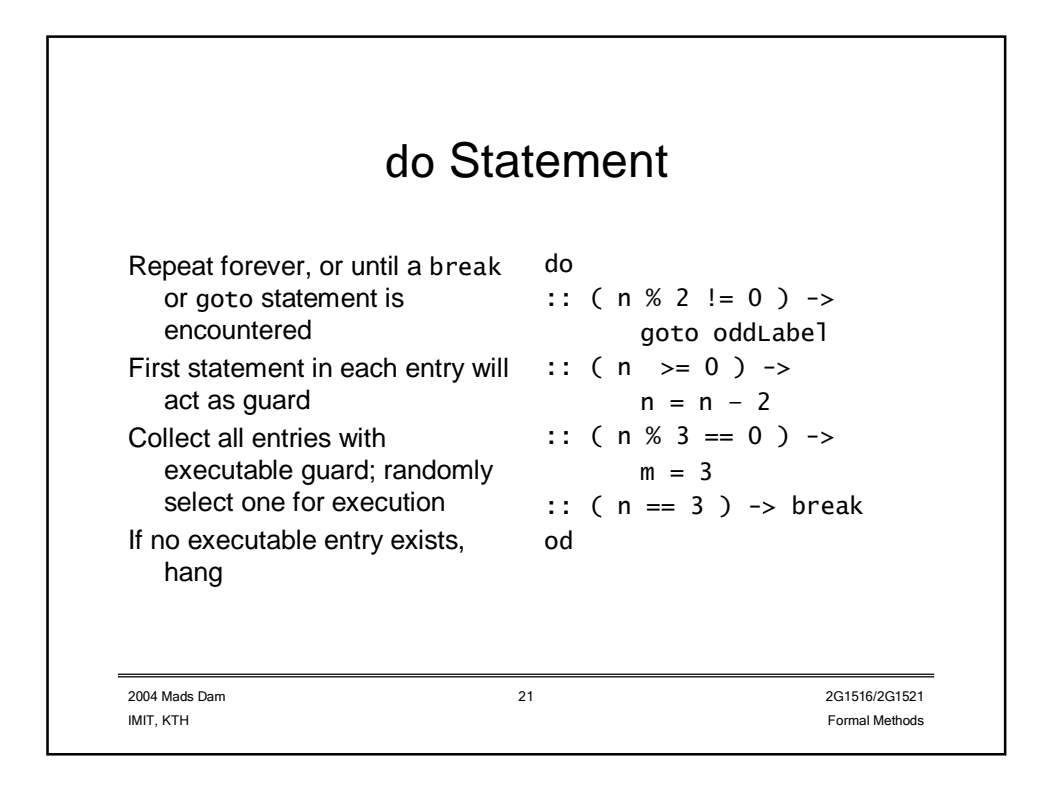

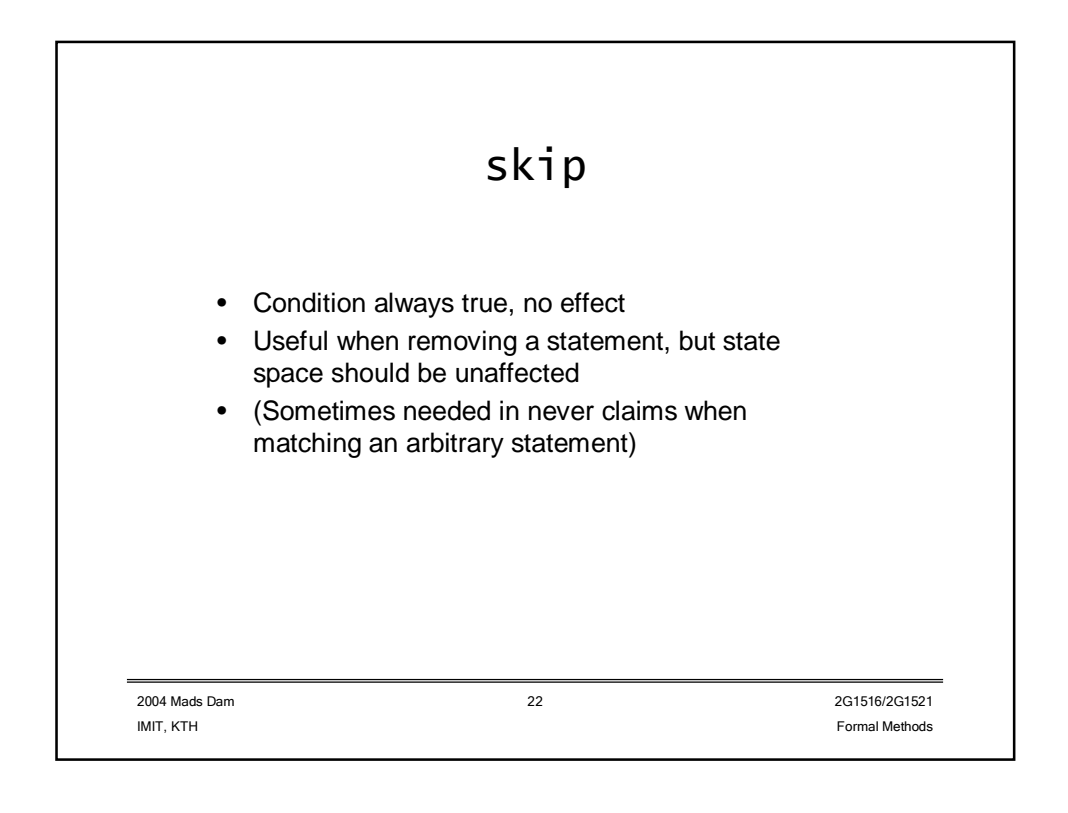

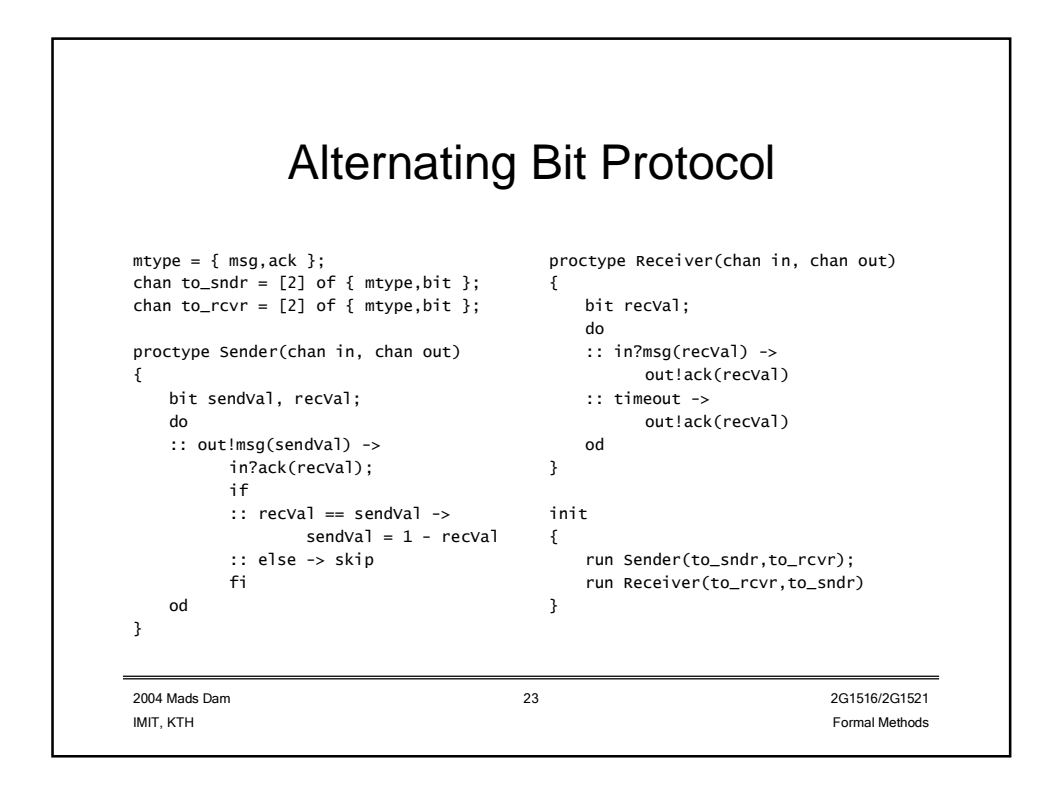

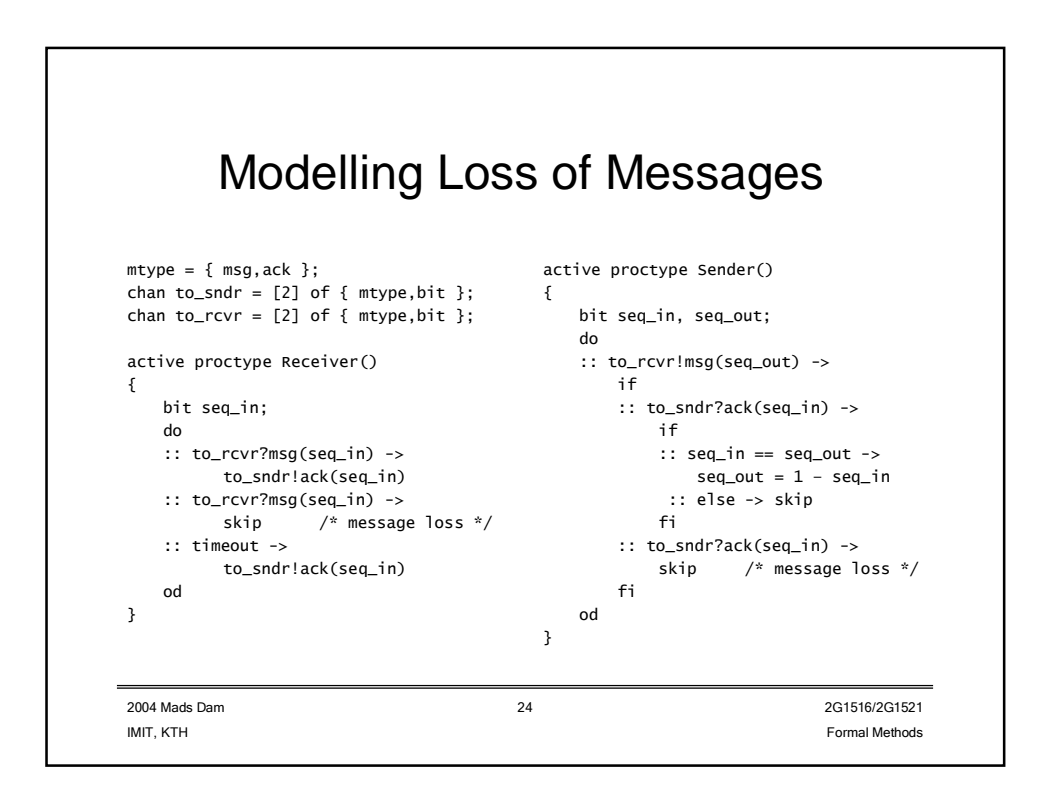

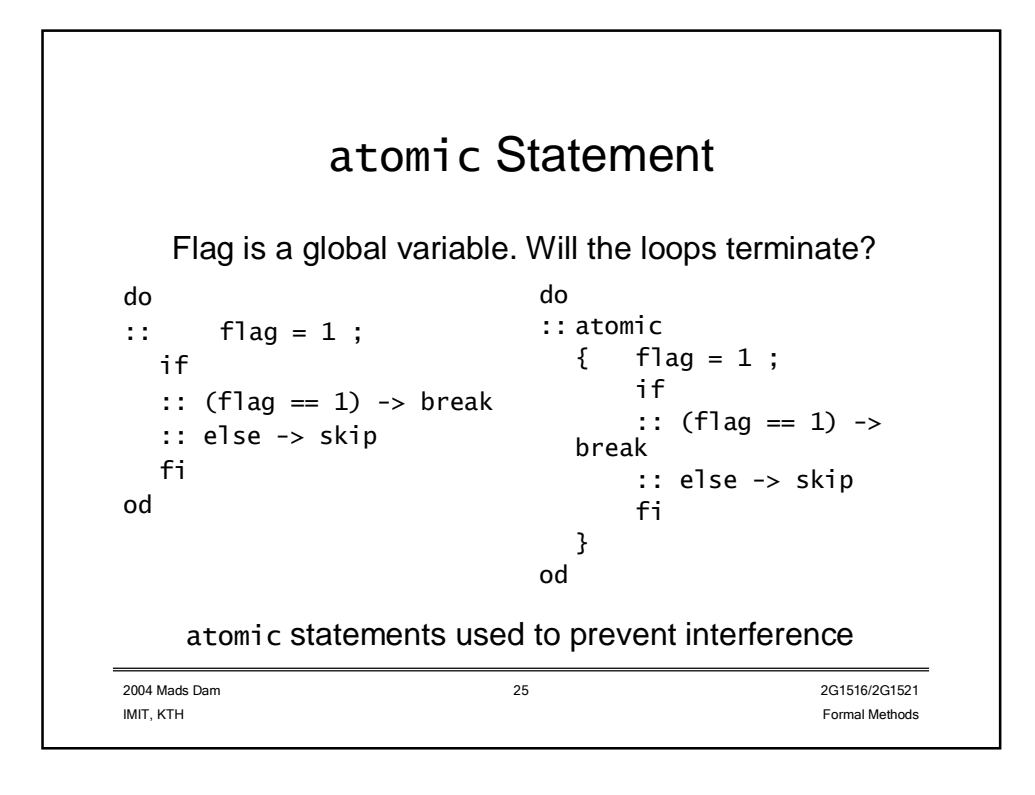

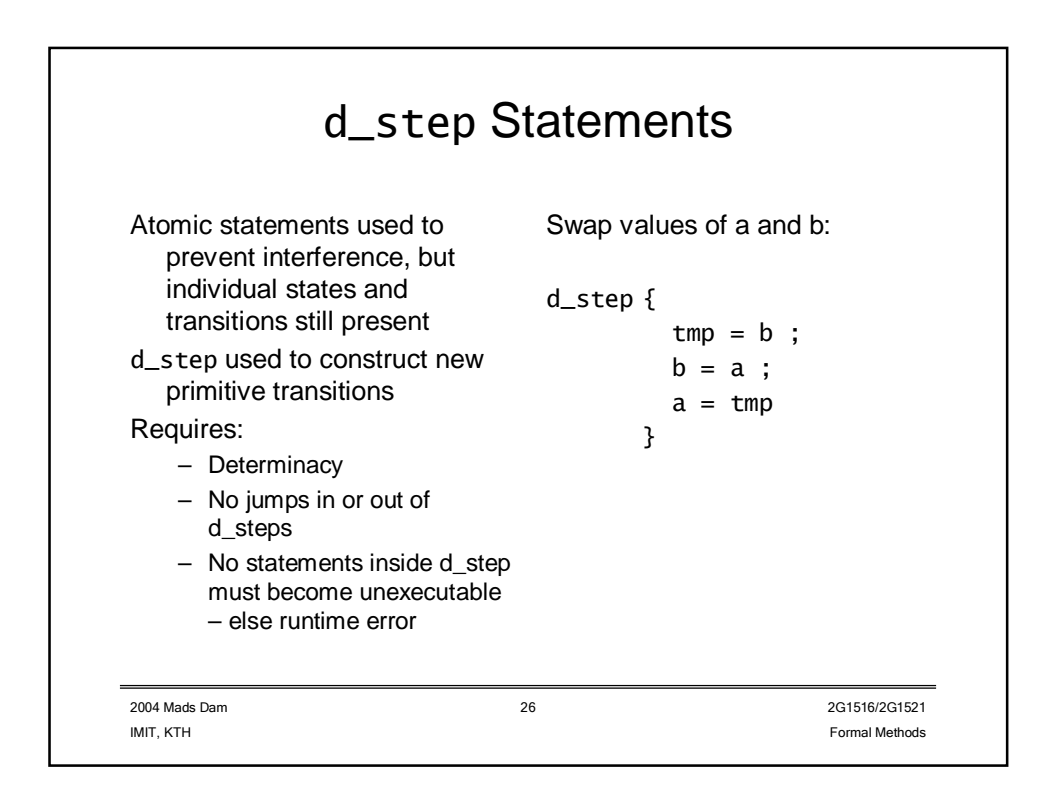

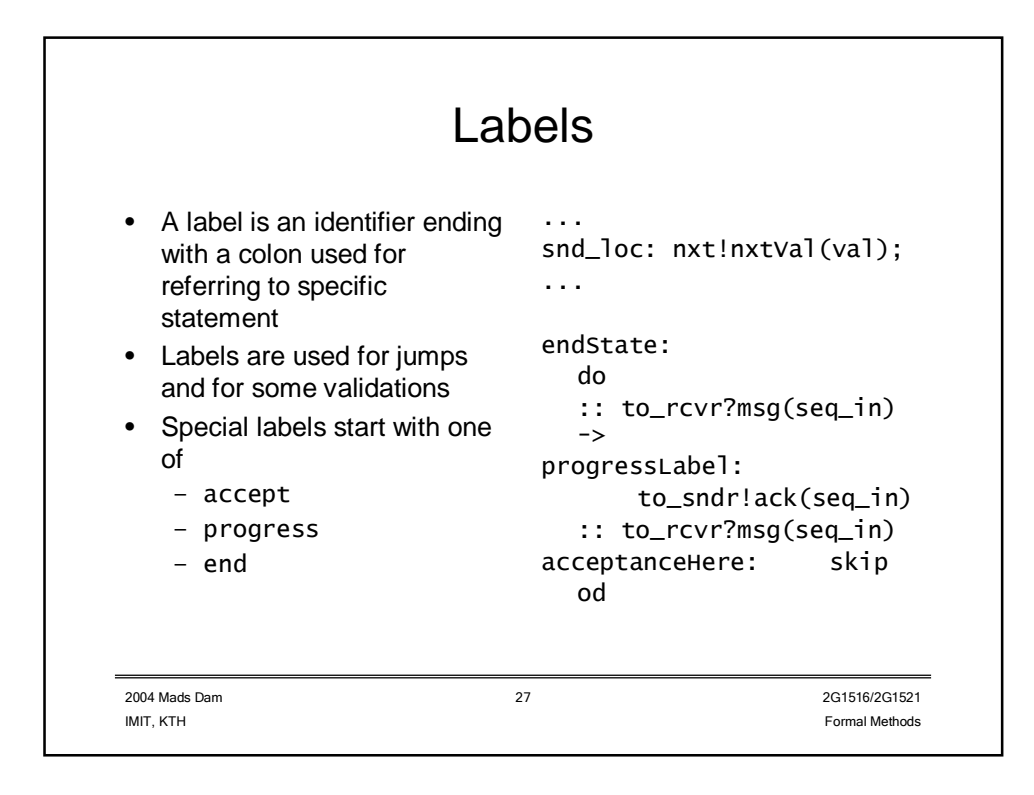

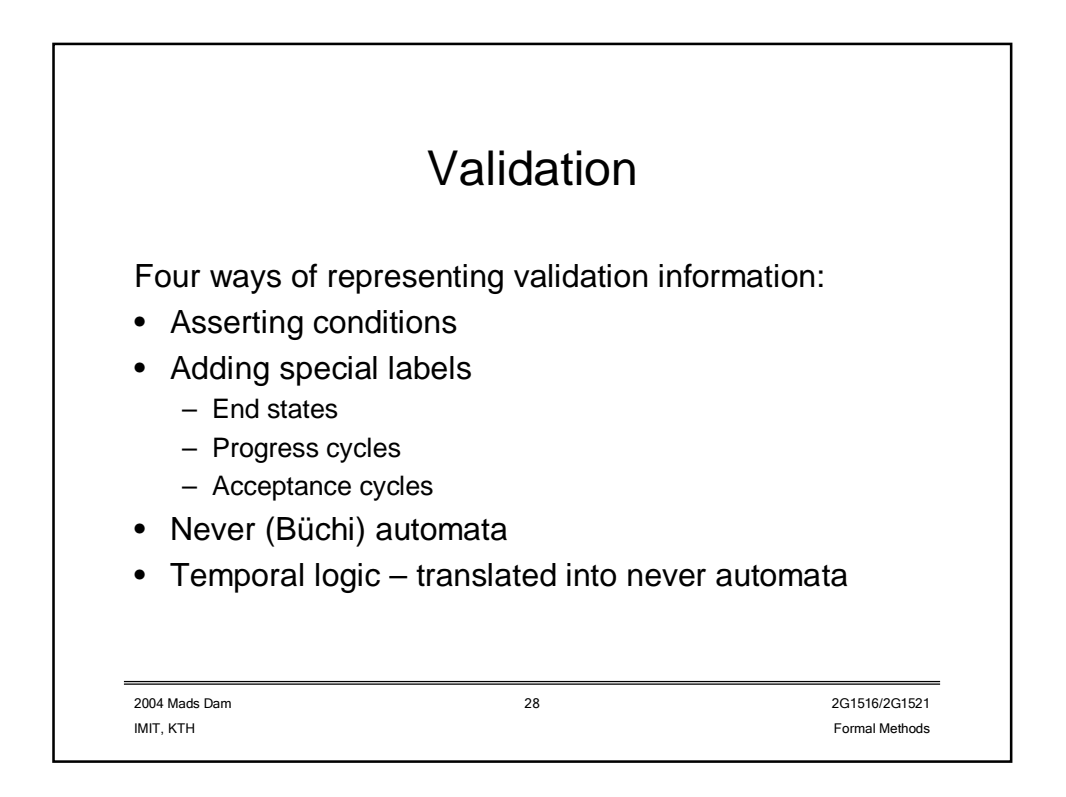

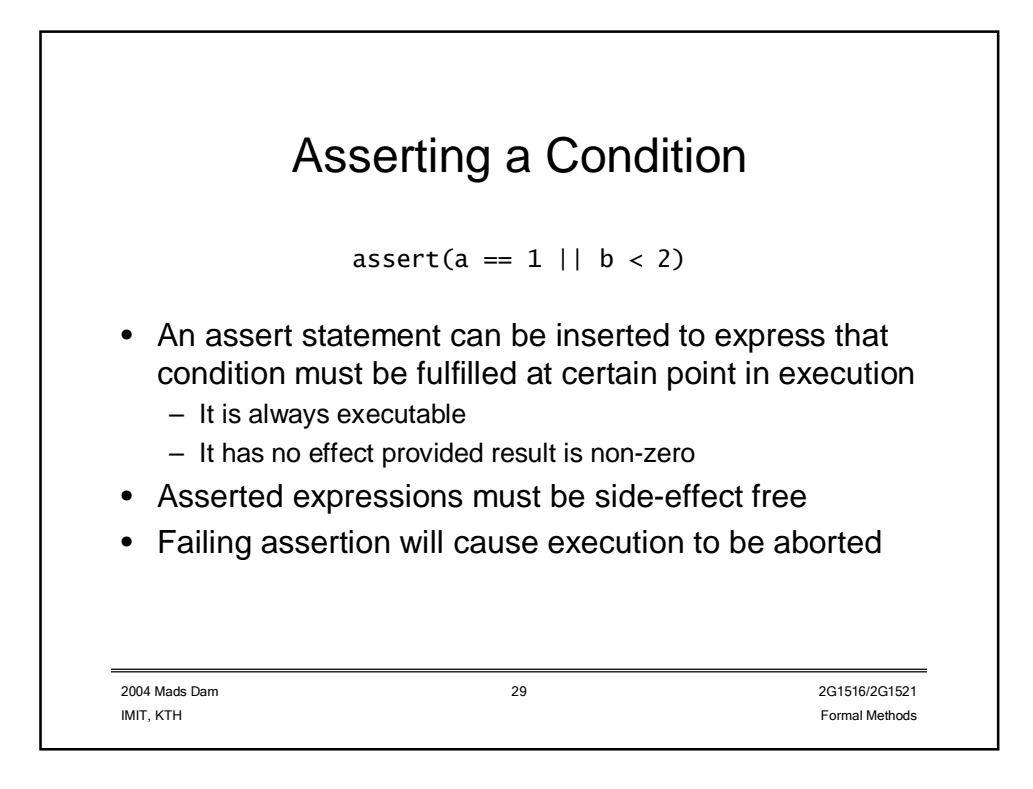

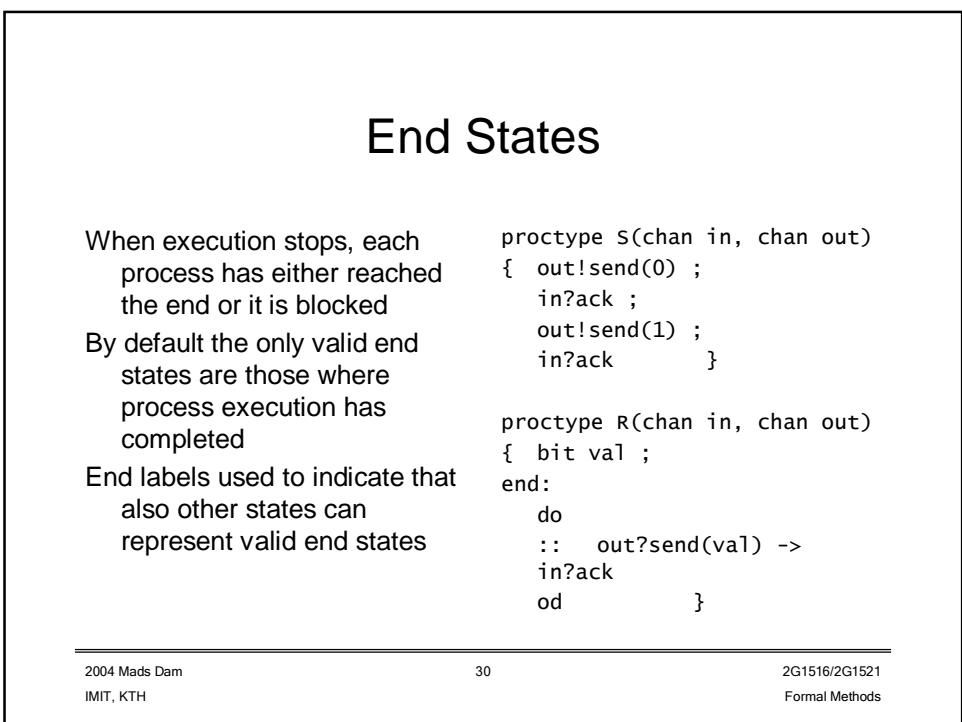

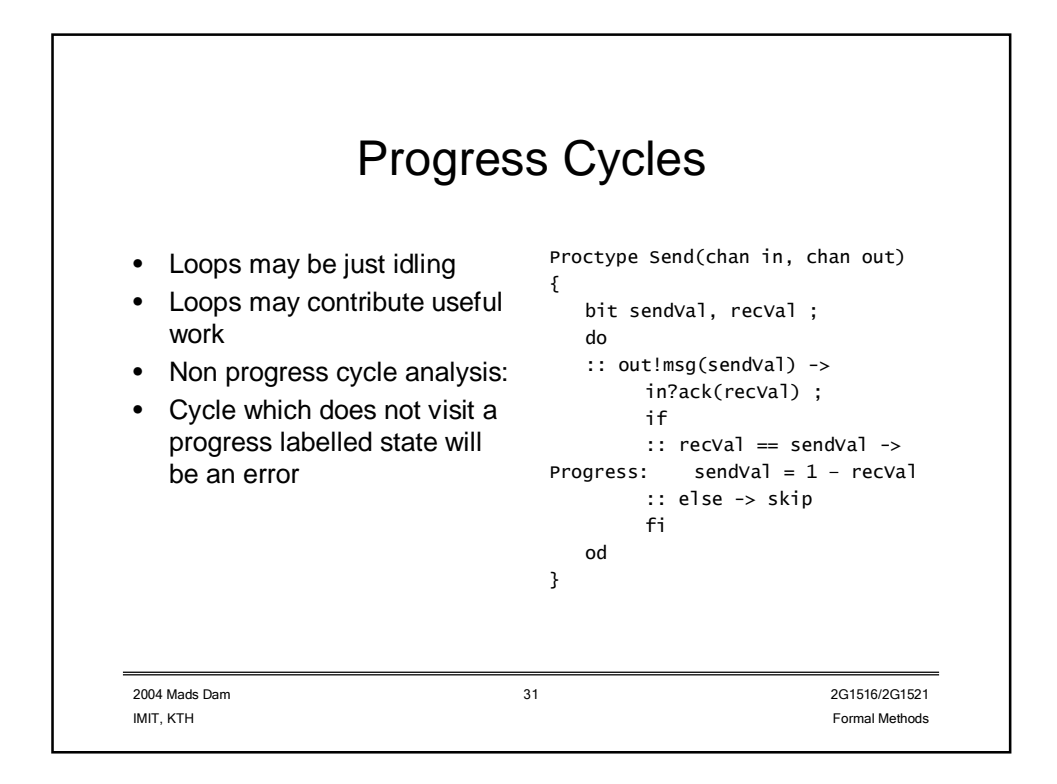

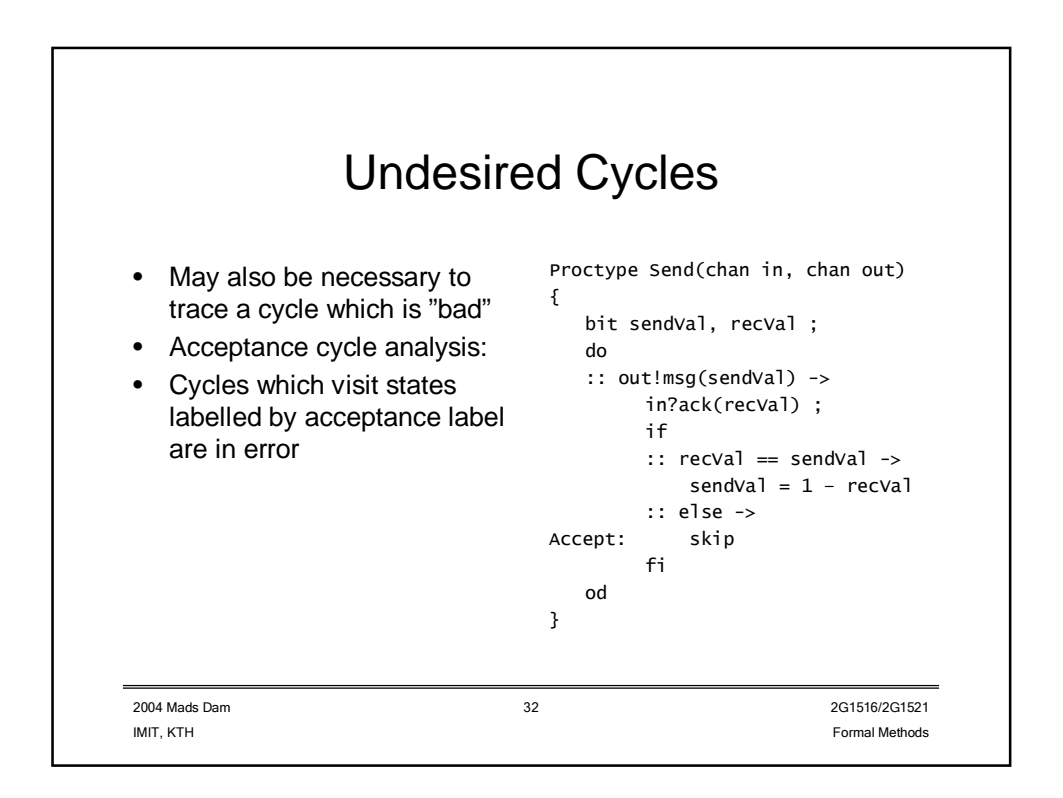

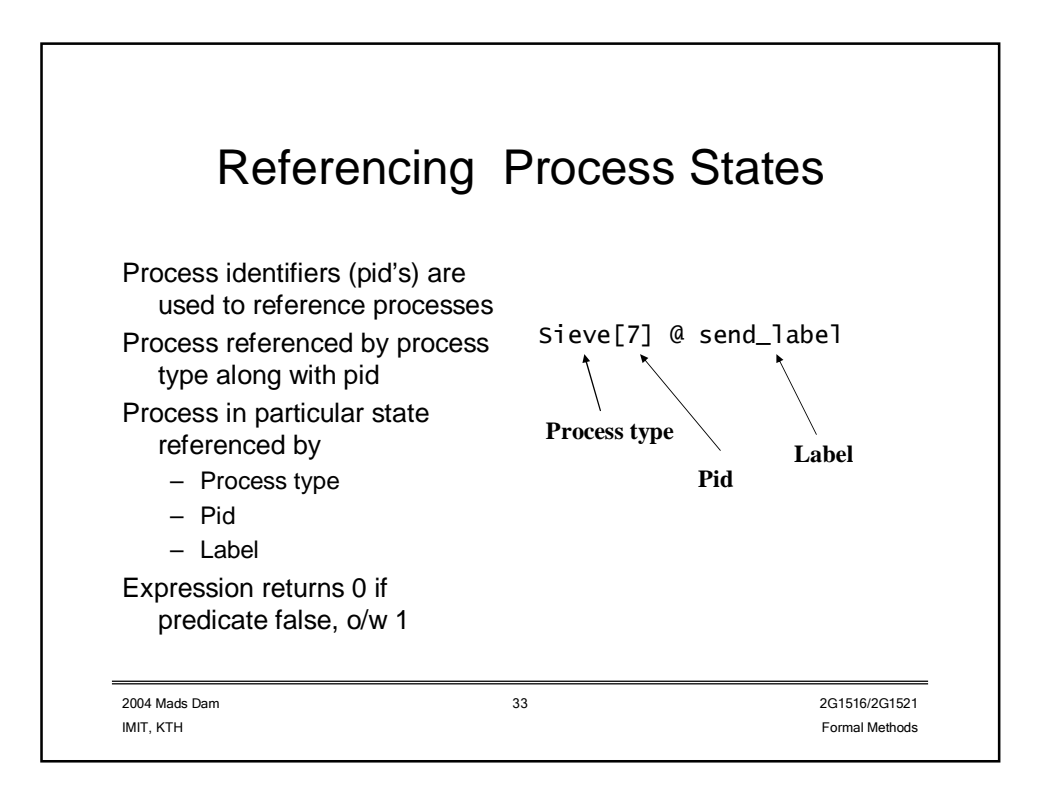

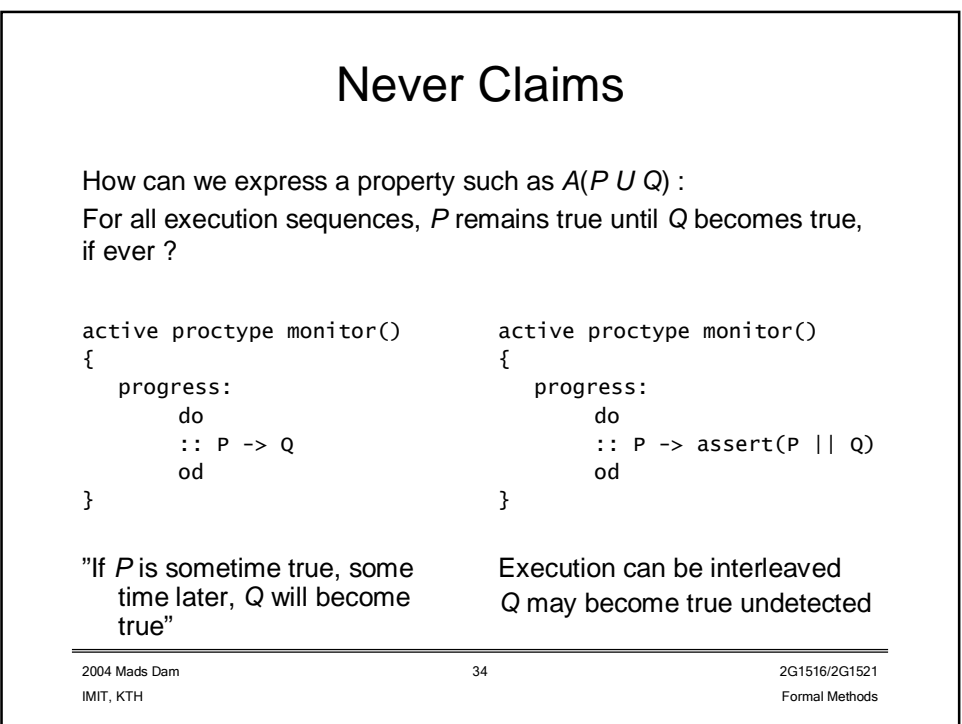

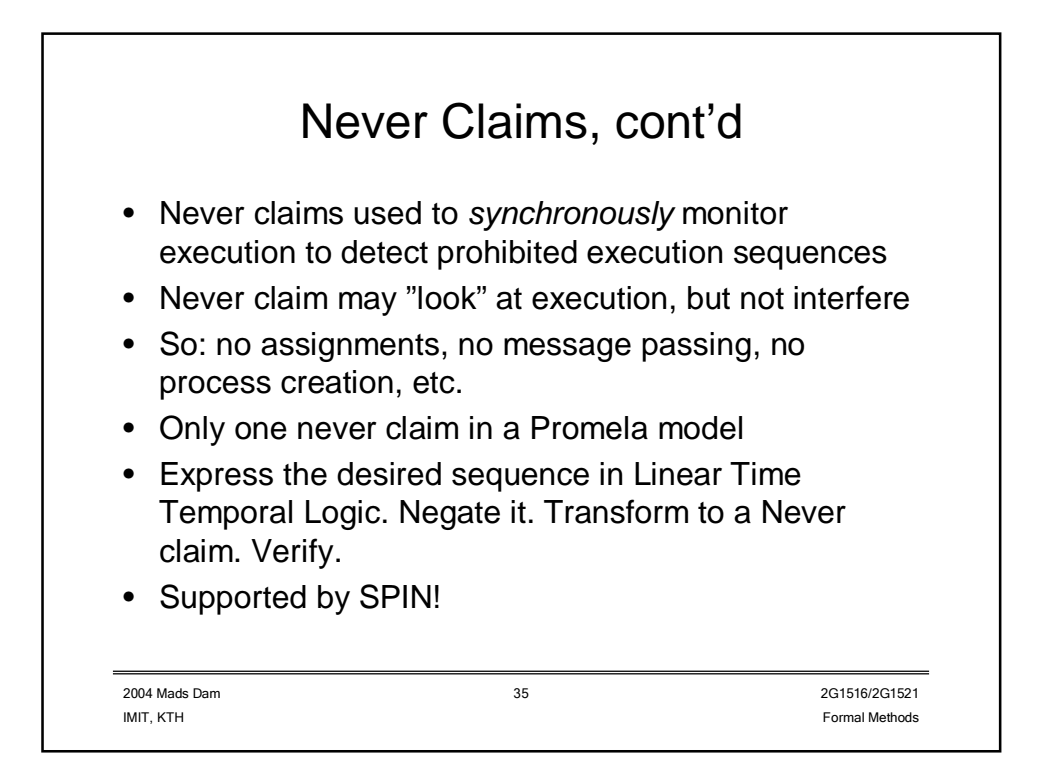

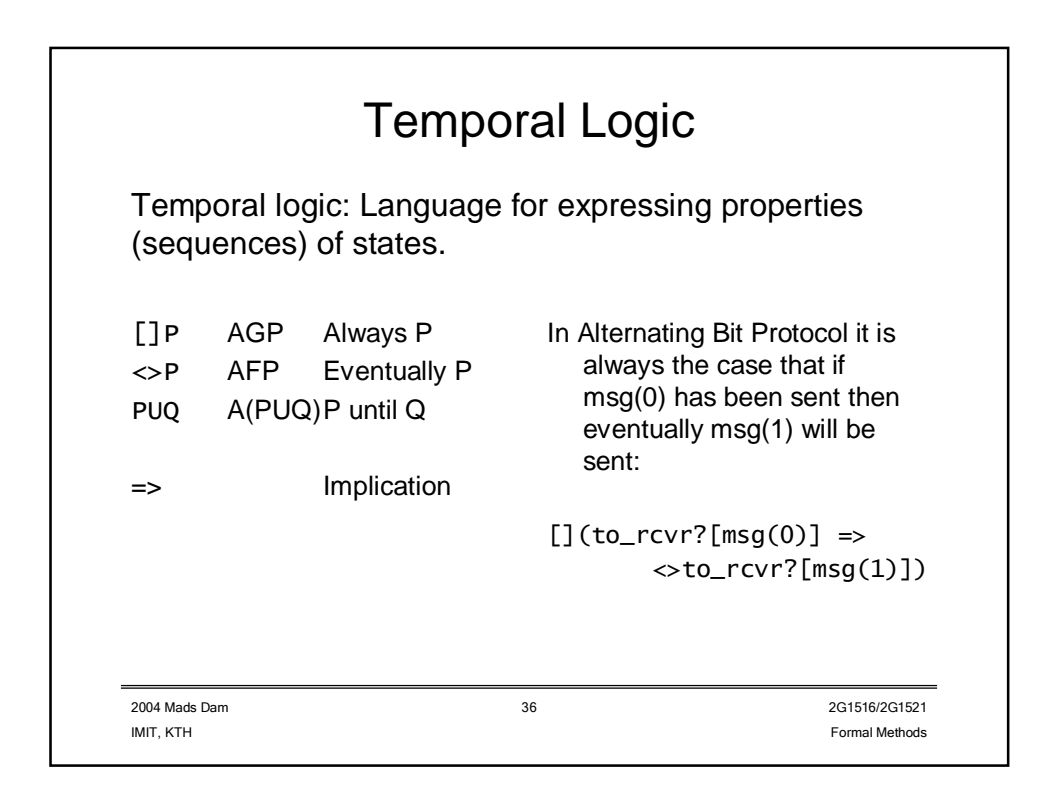

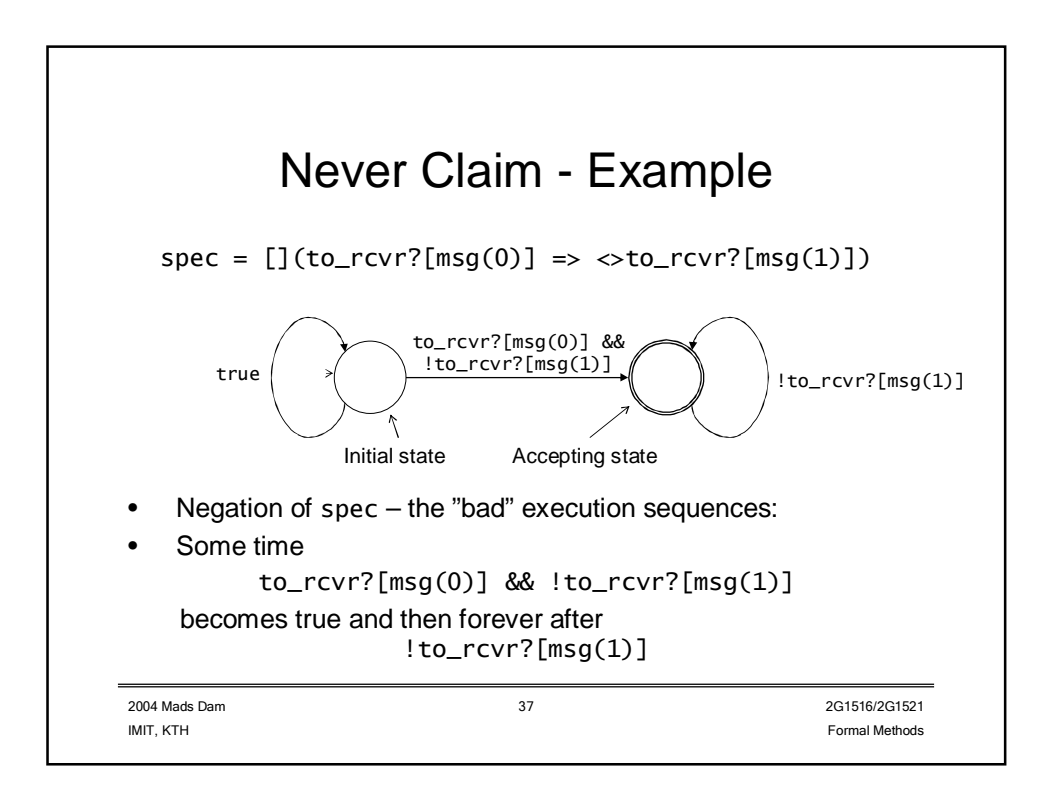

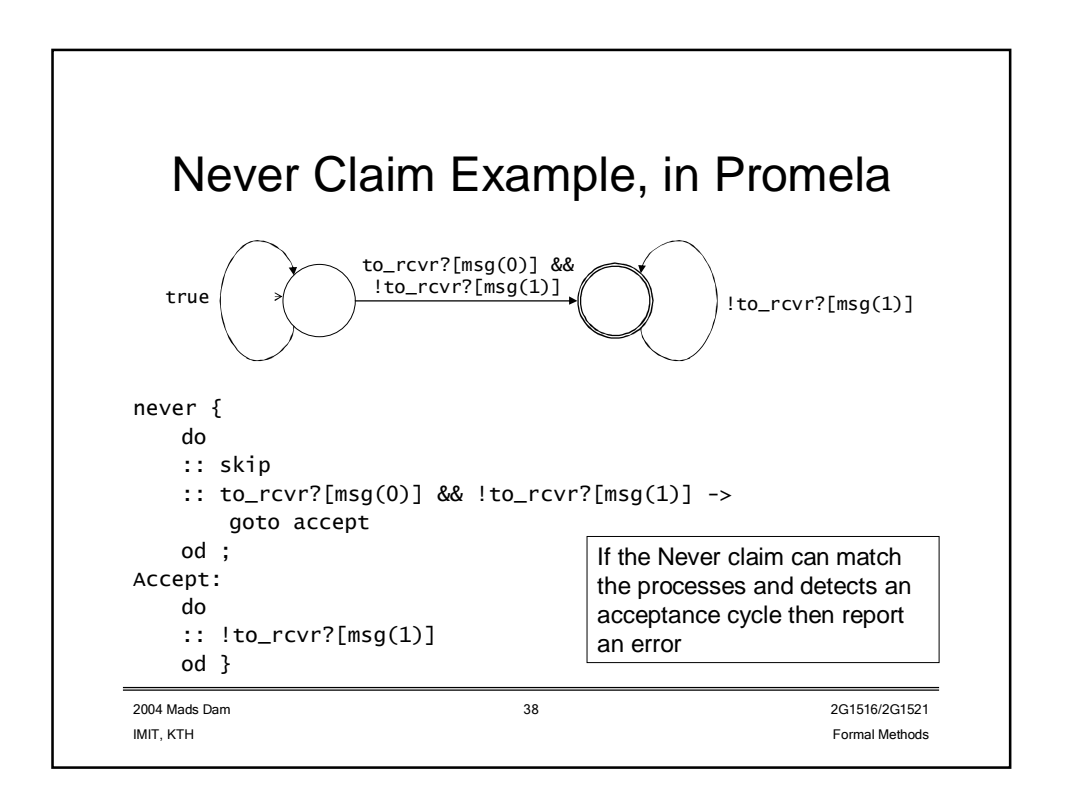

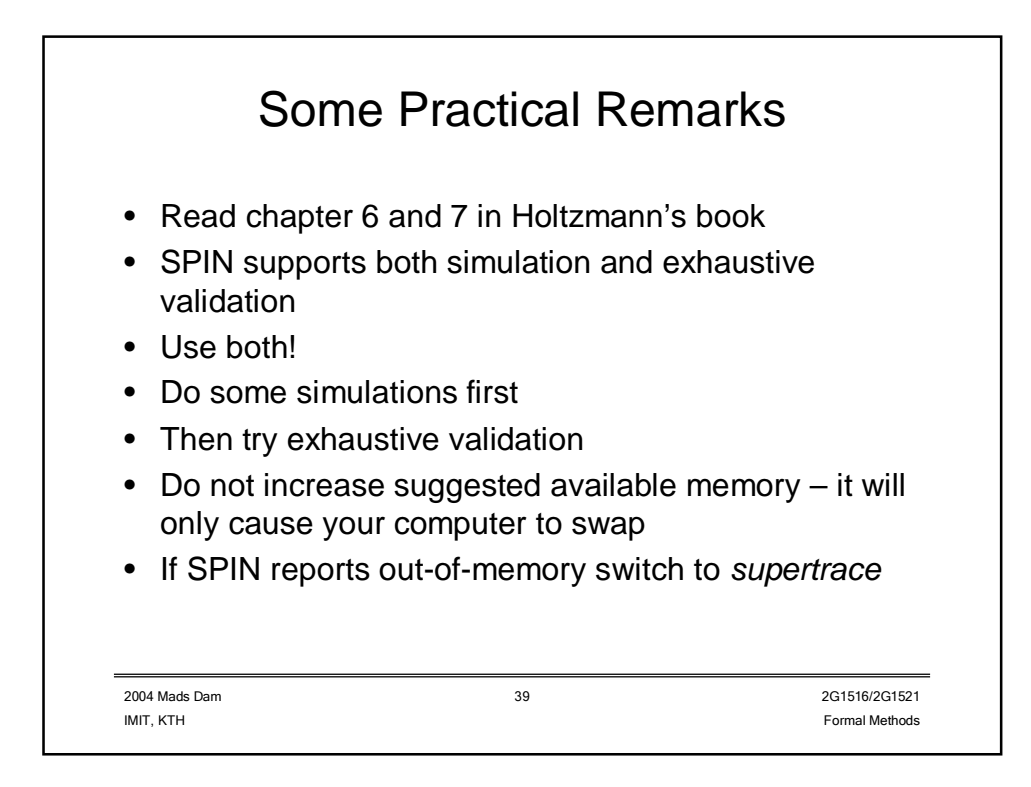

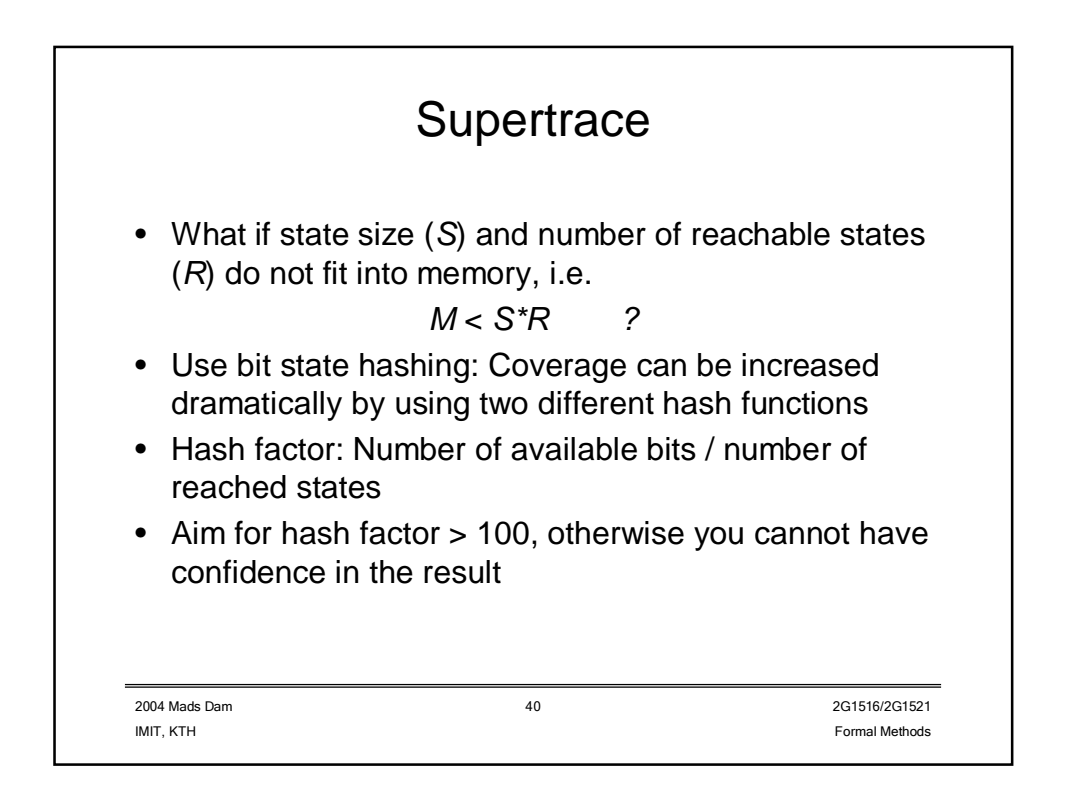

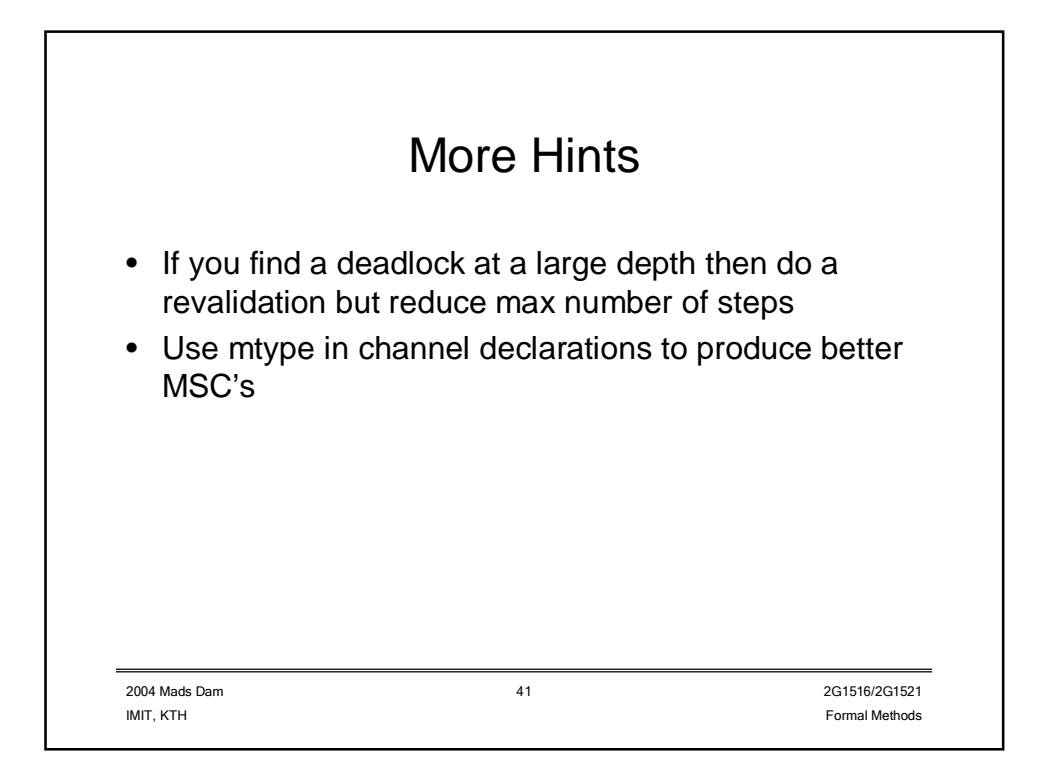

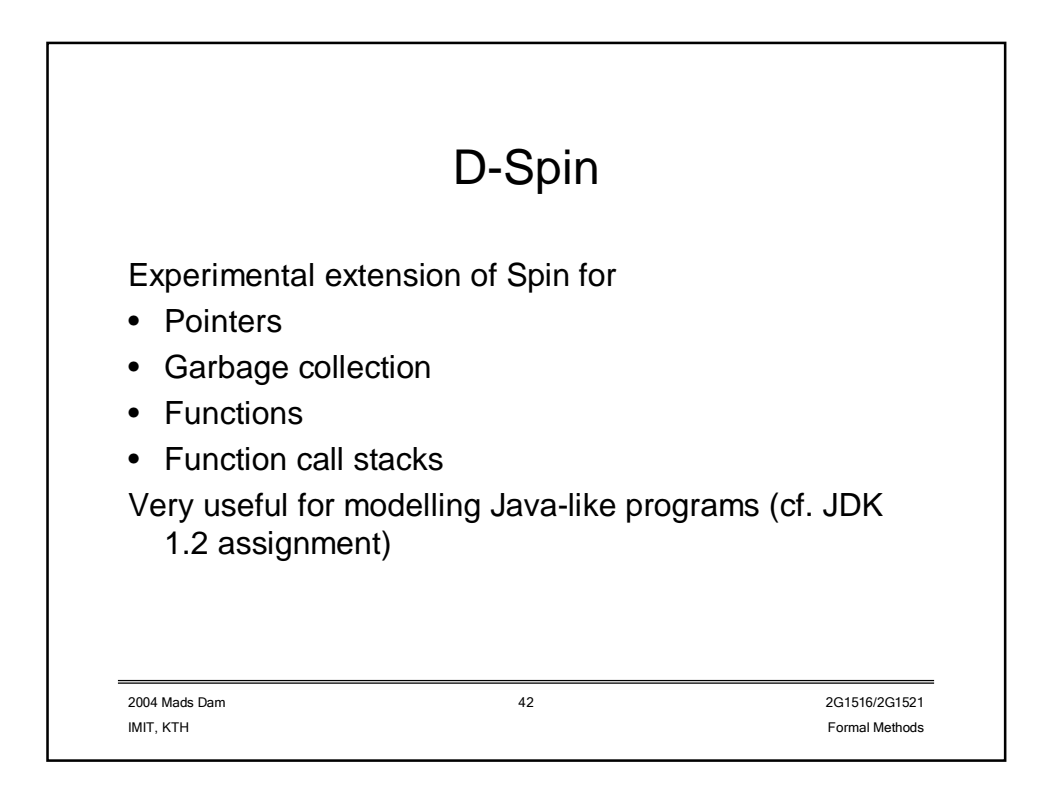